# adaptium

## **Contabilidad General**

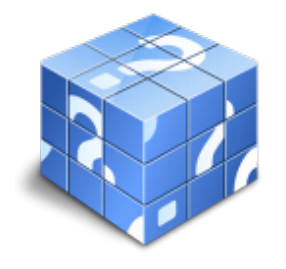

**Área:** GESTION Y ADMINISTRACION **Modalidad:** Teleformación **Duración:** 60 h **Precio:** Consultar

[Curso Bonificable](https://adaptium.campusdeformacion.com/bonificaciones_ft.php) **[Contactar](https://adaptium.campusdeformacion.com/catalogo.php?id=56057#p_solicitud)** [Recomendar](https://adaptium.campusdeformacion.com/recomendar_curso.php?curso=56057&popup=0&url=/catalogo.php?id=56057#p_ficha_curso) [Matricularme](https://adaptium.campusdeformacion.com/solicitud_publica_curso.php?id_curso=56057)

### **OBJETIVOS**

Realice este curso integral sobre Contabilidad General para PYMES completamente actualizado con las nuevas normas que se han introducido oficialmente en la Contabilidad en España. Es un curso práctico con numerosos ejercicios y que, analizando su contenido, se aprecia que incluye todos los aspectos contables que son necesarios conocer para llevar correctamente la contabilidad de una empresa. El curso incluye prácticas "paso a paso? descargables (PDF) y cuestionarios.

### **CONTENIDOS**

1 Introducción a la contabilidad - 1.1 Concepto - 1.2 Sobre qué informa la Contabilidad - 1.3 Usuarios de la Contabilidad - 1.4 Clases de Contabilidad - 1.5 Actividad Contable Básica - 2 El Patrimonio - 2.1 Concepto y composición - 2.2 El Patrimonio Neto y los Elementos Patrimoniales - 2.3 Práctica - Estructura Patrimonial - 2.4 Masas Patrimoniales - 2.5 Práctica - Masas Patrimoniales - 2.6 Balance - 2.7 Ecuación Fundamental del Patrimonio - 2.8 Práctica - Balance y Ecuación Fundamental del Patrimonio - 2.9 Cuestionario: El Patrimonio - 3 Los Hechos Contables - 3.1 Los Hechos Contables - 3.2 El Registro Contable - 3.3 Las Cuentas - 3.4 Método de Partida Doble - 3.5 Práctica - Partida doble - 3.6 Los Libros de Contabilidad - 3.7 El Balance de Comprobación - 3.8 Conclusiones - 3.9 El Cuadro de Cuentas - 3.10 Práctica - Ejercicio resuelto - 3.11 Práctica - Supuesto 1 - 3.12 Práctica - Supuesto 2 - 3.13 Práctica - Supuesto 3 - 3.14 Práctica - Supuesto 4 - 3.15 Práctica - Supuesto 5 - 3.16 Práctica - Supuesto 6 - 3.17 Cuestionario: Los Hechos Contables - 4 Cuentas de Gastos e Ingresos - 4.1 Cuentas de Gestión - 4.2 Compras y Gastos - 4.3 Ventas e Ingresos - 4.4 Funcionamiento de las Cuentas de Gastos e Ingresos - 4.5 Determinación de Resultados - 4.6 Práctica - Empresa Publipartidos - 4.7 Práctica - Empresa Inmobiliaria - 4.8 Gastos, Ingresos y Resultados de las empresas comerciales - 4.9 Práctica - Empresa Anticuallas - 4.10 Práctica - Empresa Crecesa - 4.11 Cuestionario: Cuentas de Gastos e Ingresos El Resultado - 5 El Proceso Contable Completo - 5.1 Qué es el Proceso Contable - 5.2 Asiento de Apertura y Registro de los Hechos Contables - 5.3 Proceso de Regularización - 5.4 Primera Etapa - 5.5 Otros - 5.6 Pérdidas por deterioro - 5.7 Periodificación - 5.8 Amortización - 5.9 Segunda fase del Proceso de Regularización - 5.10 Reparto de Beneficios - 5.11 Asiento de Cierre - 5.12 Práctica - Cortinajes Ruiz SA - 5.13 Práctica - Mariscos Emilio - 5.14 Práctica - Tecnología Avanzada SA - 5.15 Práctica - Zipi y Zape SA - 5.16 Práctica - Empresa Primersusto - 5.17 Cuestionario: El Proceso Contable Completo - 6 El Plan General de Contabilidad - 6.1 La Normalización Contable - 6.2 Primera parte - Marco conceptual de la contabilidad - 6.3 Segunda parte - Normas de registro y valoración - 6.4 Tercera parte - Cuentas anuales - 6.5 Cuarta parte - Cuadro de cuentas - 6.6 Quinta parte - Definiciones y relaciones contables - 6.7 Plan General de Contabilidad para PYMES - 6.8 Cuestionario: El Plan General de Contabilidad - 7 La Tesorería - 7.1 Cuentas de Disponible - 7.2 Arqueo de Caja - 7.3 Conciliación Bancaria - 7.4 El Disponible en Moneda Extranjera - 7.5 Práctica - Supuesto n 1 - 7.6 Práctica - Supuesto n 2 - 7.7 Práctica - Supuesto n 3 - 7.8 Práctica - Supuesto n 4 - 8 La Contabilización del IVA - 8.1 Idea General del IVA - 8.2 Tipo Impositivo - 8.3 Peculiaridad - 8.4 Cómo funciona el IVA en las empresas - 8.5 Aspecto fundamental - 8.6 Contabilización del IVA - 8.7 Cuando se devenga el IVA - 8.8 Contabilización de la Liquidación del IVA - 8.9 IVA deducible e IVA no deducible - 8.10 Operaciones exentas del Impuesto - 8.11 Práctica - Ejemplo resuelto - 8.12 Práctica - Greñas SA - 8.13 Práctica - Metalúrgica SA - 8.14 Cuestionario: La Contabilización del IVA - 9 Existencias Compras y Ventas - 9.1 Existencias - 9.2 El Precio de Adquisición - 9.3 Correcciones valorativas - 9.4 Depreciación irreversible - 9.5 Depreciación reversible - 9.6 Problemática Contable de las Compras - 9.7 Contabilización de las operaciones posteriores a la compra - 9.8 Contabilización de las operaciones de ventas de mercadería - 9.9 Resumen - 9.10 Práctica - Ejemplo resuelto - 9.11 Práctica - Merca - 9.12 Cuestionario: Existencias Compras y ventas - 10 Acreedores y Deudores I - 10.1 Deudores por operaciones de tráfico - 10.2 Problemática relativa a los Efectos Comerciales a Cobrar - 10.3 Práctica - Empresas efectos - 10.4 Práctica - Supuesto N 2 - 10.5 Clientes y Deudores de dudosa cobro - 10.6 Insolvencias de Tráfico o operaciones comerciales - 10.7 Otras Pérdidas - 10.8 Práctica - Efectisa - 10.9 Práctica - El Ladrillo - 10.10 Cuestionario:

## adaptium

Acreedores y Deudores I - 11 Acreedores y Deudores II - 11.1 Acreedores y Deudores en moneda extranjera - 11.2 Práctica - Supuesto 1 - 11.3 Práctica - Supuesto 2 - 11.4 Práctica - Supuesto 3 - 11.5 Práctica - Supuesto 4 - 11.6 Práctica - Supuesto 5 - 11.7 Práctica - Supuesto 6 - 11.8 Envases y Embalajes con facultad de devolución - 11.9 Práctica - Envases en las compras - 11.10 Práctica - Ventas de Envases - 11.11 Práctica - Supuesto A1 - 11.12 Cuestionario: Acreedores y Deudores II - 12 El Personal en la Empresa - 12.1 Cuentas relacionadas con el Personal de la Empresa - 12.2 Problemática de los Sueldos y Salarios - 12.3 Problemática de la SS a cargo de la empresa - 12.4 Práctica - Supuesto 1 - 12.5 Práctica - Supuesto 2 - 12.6 Práctica - Esther Li-Zhen - 12.7 Cuestionario: El Personal en la Empresa - 13 El Inmovilizado Material I - 13.1 Concepto - 13.2 La Problemática del Inmovilizado en la Empresa - 13.3 Adquisiciones a terceros - 13.4 El Inmovilizado entra a formar parte de la empresa - 13.5 Incorporación a la empresa por donación - 13.6 El Inmovilizado comprado por la empresa con una Subvención - 13.7 Práctica - Supuesto de Valoración del Inmovilizado - 13.8 Cuestionario: El Inmovilizado Material I - 14 El Inmovilizado Material II - 14.1 Problemática Contable cuando el inmovilizado está en la empresa - 14.2 Correcciones valorativas - 14.3 Ampliaciones y Mejoras - 14.4 Revalorizaciones - 14.5 Baja del Inmovilizado - 14.6 Cumplimiento de la Vida Útil - 14.7 Pérdida del Inmovilizado - 14.8 Venta del Inmovilizado - 14.9 Otros casos de Compra-Venta de Inmovilizado - 14.10 Práctica - Inmovilizado Material - 14.11 Práctica - Vicser SA - 14.12 Práctica - Encajes Sur SA - 14.13 Práctica - Tus SA - 14.14 Práctica - Auxiliar de fabricación de muebles SA - 14.15 Práctica - El Farmacéutico SA - 14.16 Cuestionario: El Inmovilizado Material II - 15 Inmovilizado Intangible - 15.1 El Inmovilizado Intangible - 15.2 Práctica - Supuesto 1 - 15.3 Práctica - Supuesto 2 - 15.4 Práctica - Supuesto 3 - 15.5 Práctica - Quimpro SA - 15.6 Práctica - Nersa SA - 15.7 Cuestionario: Inmovilizado intangible - 16 Las Inversiones Financieras - 16.1 Concepto y Clasificación - 16.2 Las Acciones - 16.3 Derechos de las Acciones - 16.4 Problemática Contable de la Adquisición - 16.5 Problemática Contable durante la Posesión - 16.6 La Problemática Contable de la Venta - 16.7 Las Inversiones en el Plan General del Contabilidad - 16.8 Las Obligaciones - 16.9 Adquisición - 16.10 Problemas durante las obligaciones en las empresas - 16.11 Salida de la Contabilidad - 16.12 Práctica - Supuesto 1 - 16.13 Práctica - SIGSA - 16.14 Cuestionario: Las Inversiones Financieras - 17 Las Fuentes de Financiación - 17.1 Captación de los Recursos Propios - 17.2 Pasivo - 17.3 Práctica - Supuesto 1 - 17.4 Práctica - Benegas y Parientes SA - 17.5 Cuestionario: Las fuentes de financiación - 17.6 Cuestionario: Cuestionario final -

### **METODOLOGIA**

- **Total libertad de horarios** para realizar el curso desde cualquier ordenador con conexión a Internet, **sin importar el sitio desde el que lo haga**. Puede comenzar la sesión en el momento del día que le sea más conveniente y dedicar el tiempo de estudio que estime más oportuno.
- En todo momento contará con un el **asesoramiento de un tutor personalizado** que le guiará en su proceso de aprendizaje, ayudándole a conseguir los objetivos establecidos.
- **Hacer para aprender**, el alumno no debe ser pasivo respecto al material suministrado sino que debe participar, elaborando soluciones para los ejercicios propuestos e interactuando, de forma controlada, con el resto de usuarios.
- **El aprendizaje se realiza de una manera amena y distendida**. Para ello el tutor se comunica con su alumno y lo motiva a participar activamente en su proceso formativo. Le facilita resúmenes teóricos de los contenidos y, va controlando su progreso a través de diversos ejercicios como por ejemplo: test de autoevaluación, casos prácticos, búsqueda de información en Internet o participación en debates junto al resto de compañeros.
- **Los contenidos del curso se actualizan para que siempre respondan a las necesidades reales del mercado.** El departamento multimedia incorpora gráficos, imágenes, videos, sonidos y elementos interactivos que complementan el aprendizaje del alumno ayudándole a finalizar el curso con éxito.
- **El curso puede realizarse exclusivamente a través de Internet pero si el estudiante lo desea puede adquirir un manual impreso.** De esta manera podrá volver a consultar la información del curso siempre que lo desee sin que necesite utilizar el Campus Virtual o, estar conectado a Internet.

### **REQUISITOS**

Los requisitos técnicos mínimos son:

- Navegador Microsoft Internet Explorer 5.5 o superior, con plugin de Flash, cookies y JavaScript habilitados. No se garantiza su óptimo funcionamiento en otros navegadores como Firefox, Netscape, Mozilla, etc.
- Resolución de pantalla de 800x600 y 16 bits de color o superior.
- Procesador Pentium II a 300 Mhz o superior.
- 32 Mbytes de RAM o superior.